Prénom : ........................ Date : .....................

Fiche n°1

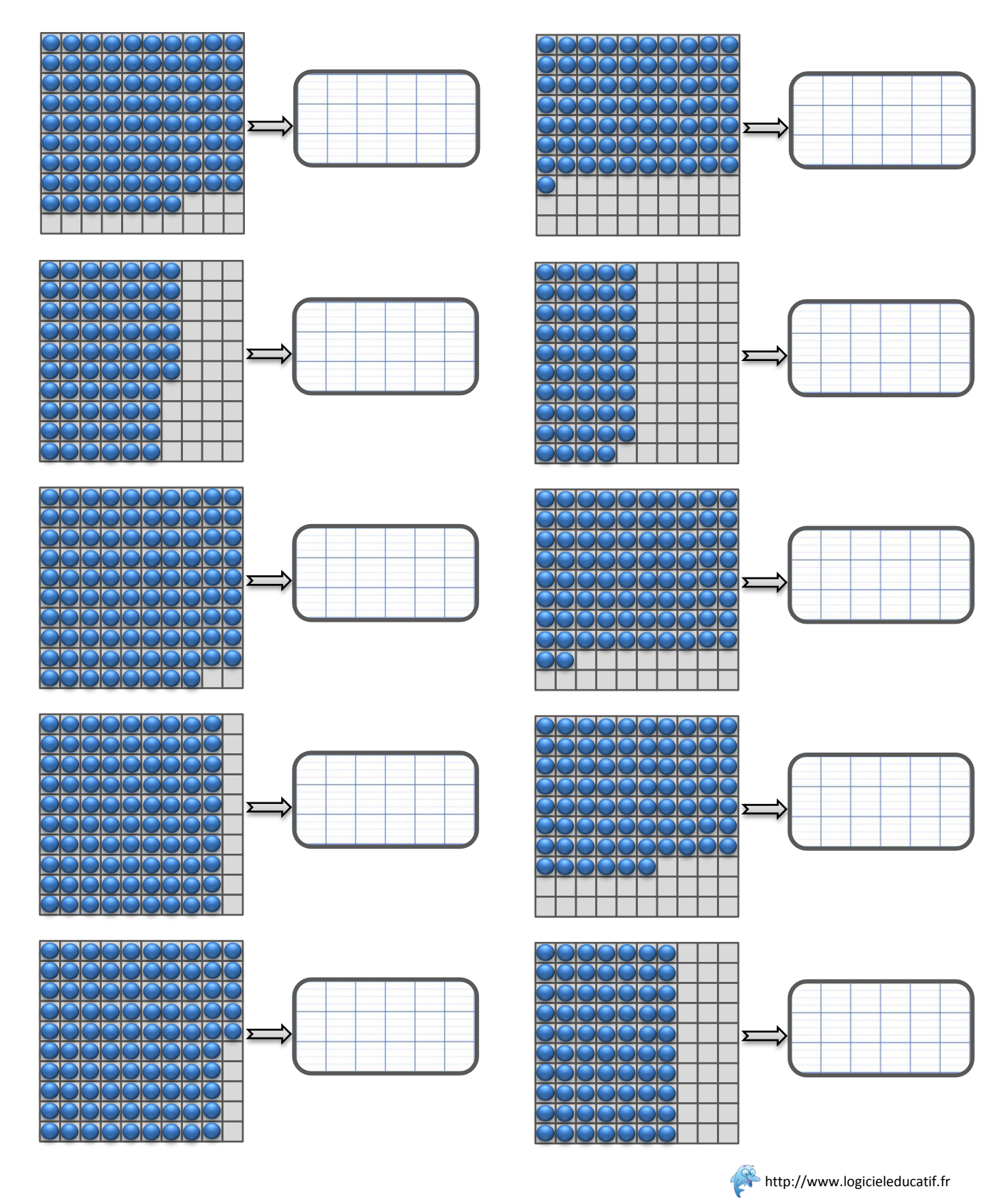

Prénom : ........................ Date : .....................

Fiche n°2

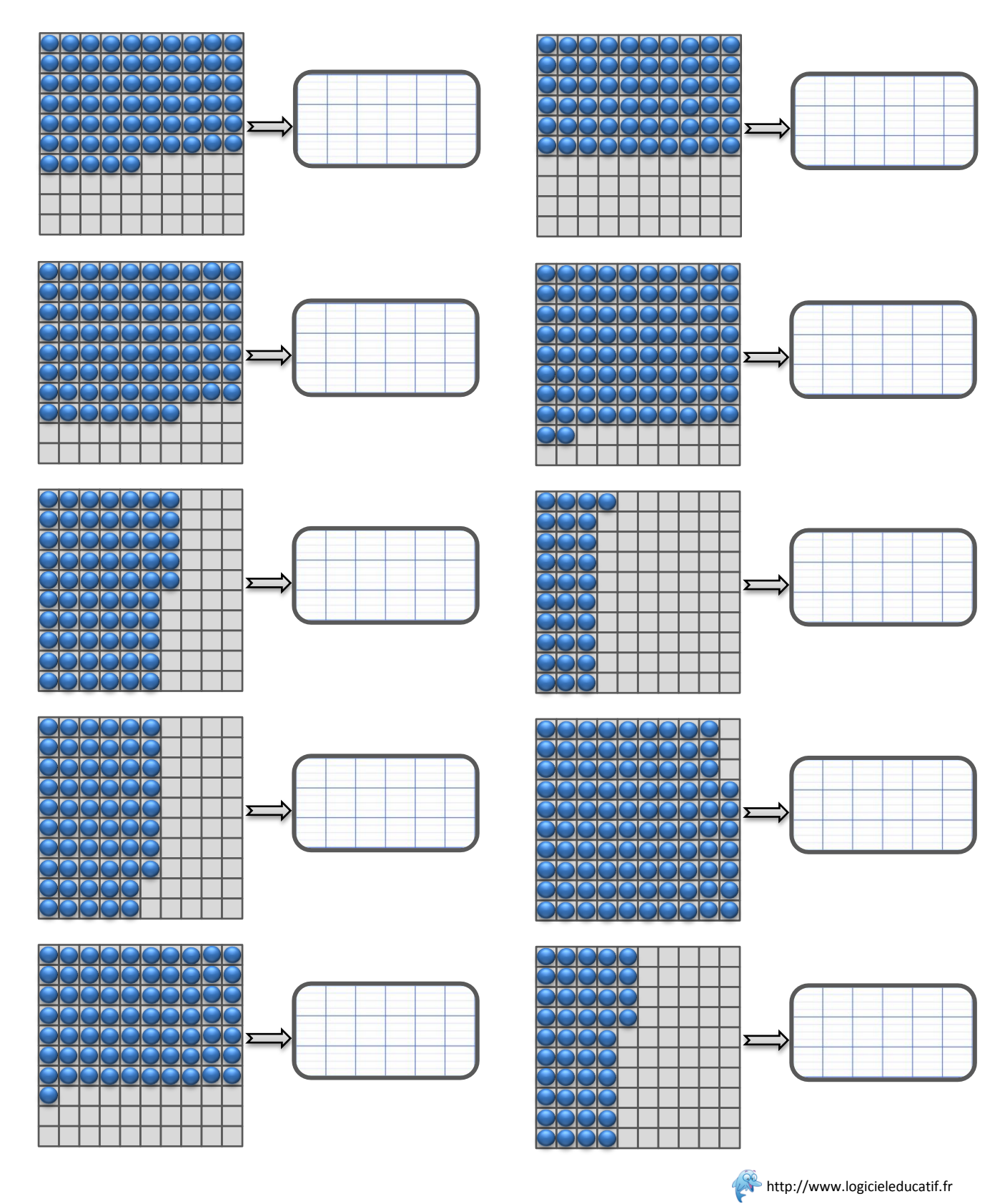

Prénom : ........................ Date : .....................

Fiche n°3

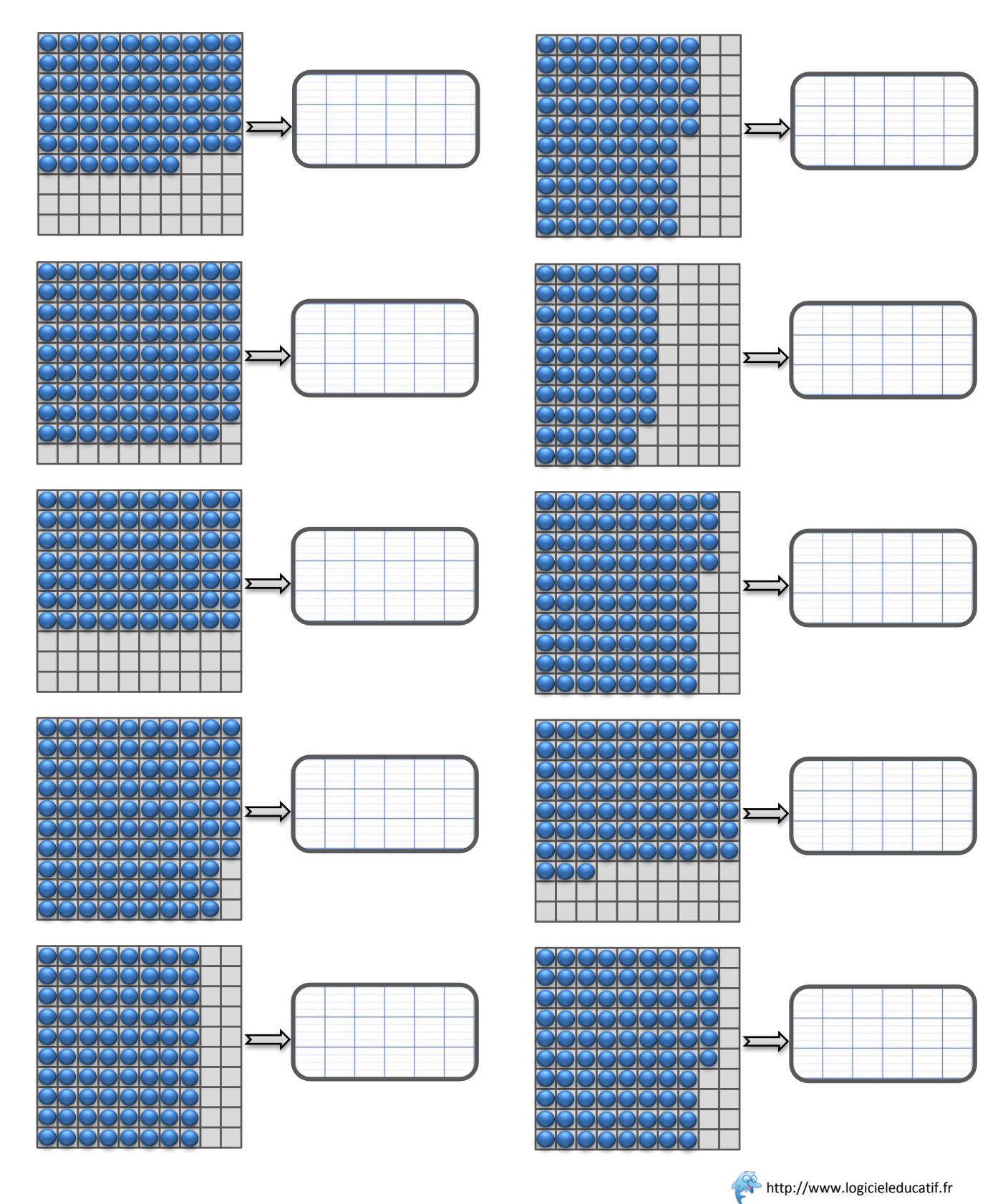

Prénom : …………………… Date : ………………..

Correction Fiche n°1

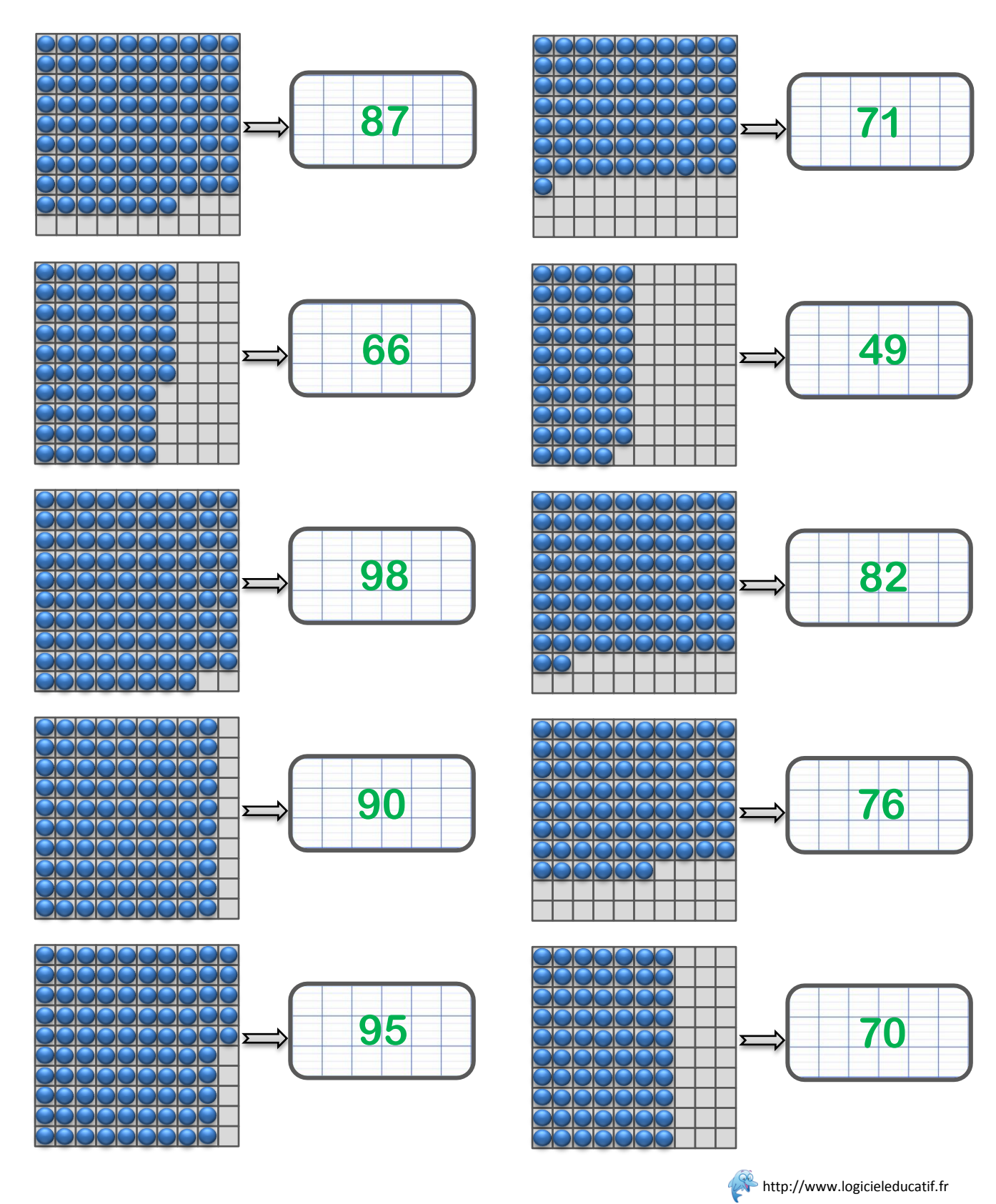

Prénom : …………………… Date : ………………..

Correction Fiche n°2

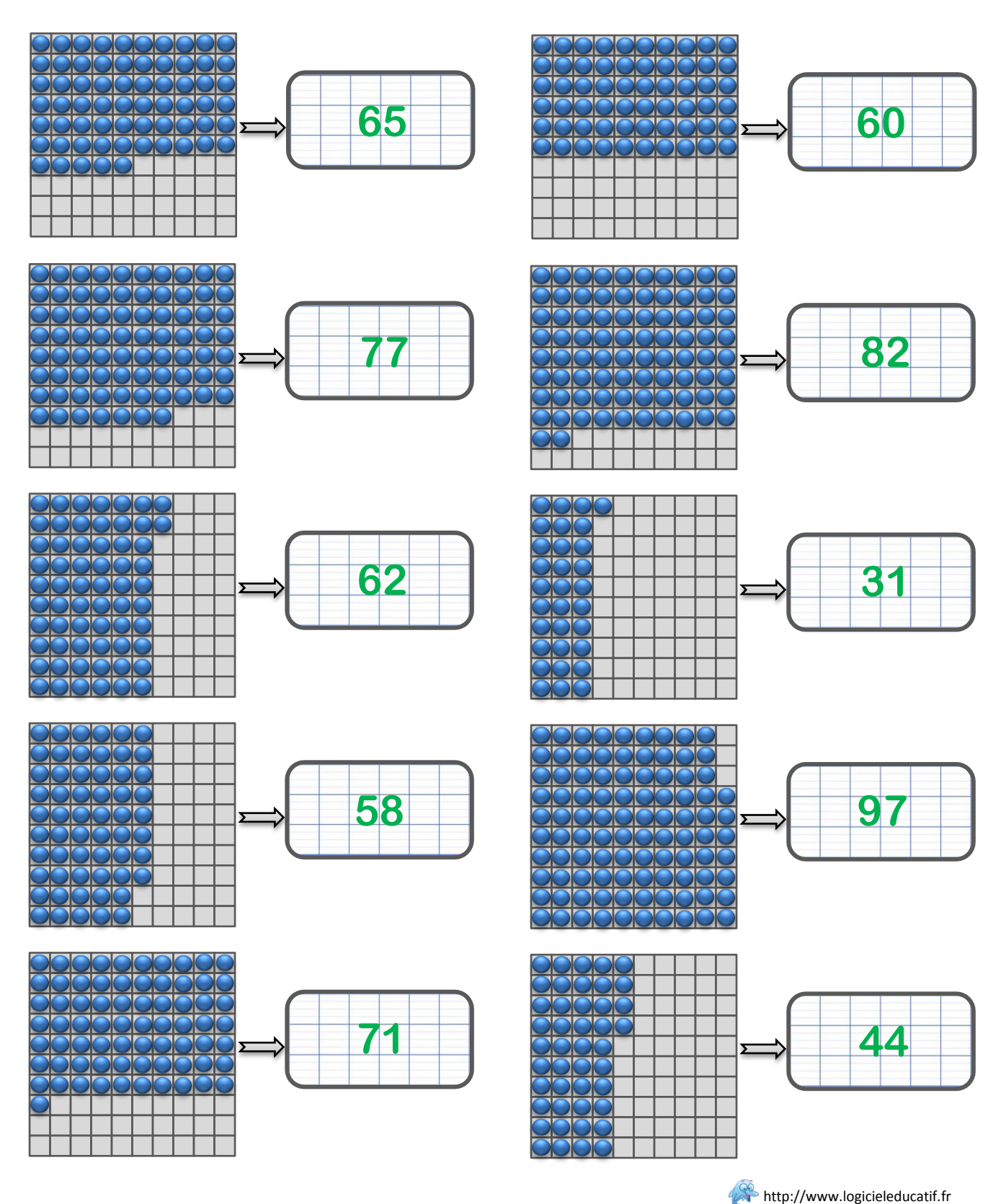

Prénom : …………………… Date : ………………..

Correction Fiche n°3

![](_page_5_Figure_4.jpeg)